### МИНИСТЕРСТВО ЦИФРОВОГО РАЗВИТИЯ, СВЯЗИ И МАССОВЫХ КОММУНИКАЦИЙ РОССИЙСКОЙ ФЕДЕРАЦИИ

Северо-Кавказский филиал

ордена Трудового Красного Знамени федерального государственного бюджетного образовательного учреждения высшего образования «Московский технический университет связи и информатики»

«Утверждаю» Зам. директора по УВР – А.Г. Жуковский  $2021$  r.

## Б1.В.16 Разработка кроссплатформенных приложений С++

рабочая программа дисциплины

Кафедра «Информатики и вычислительной техники»

Направление подготовки 09.03.01. Информатика и вычислительная техника

(профиль «Программное обеспечение и интеллектуальные системы»)

Формы обучения очная, заочная

Распределение часов дисциплины по семестрам (для очной формы обучения), курсам (для заочной формы обучения)

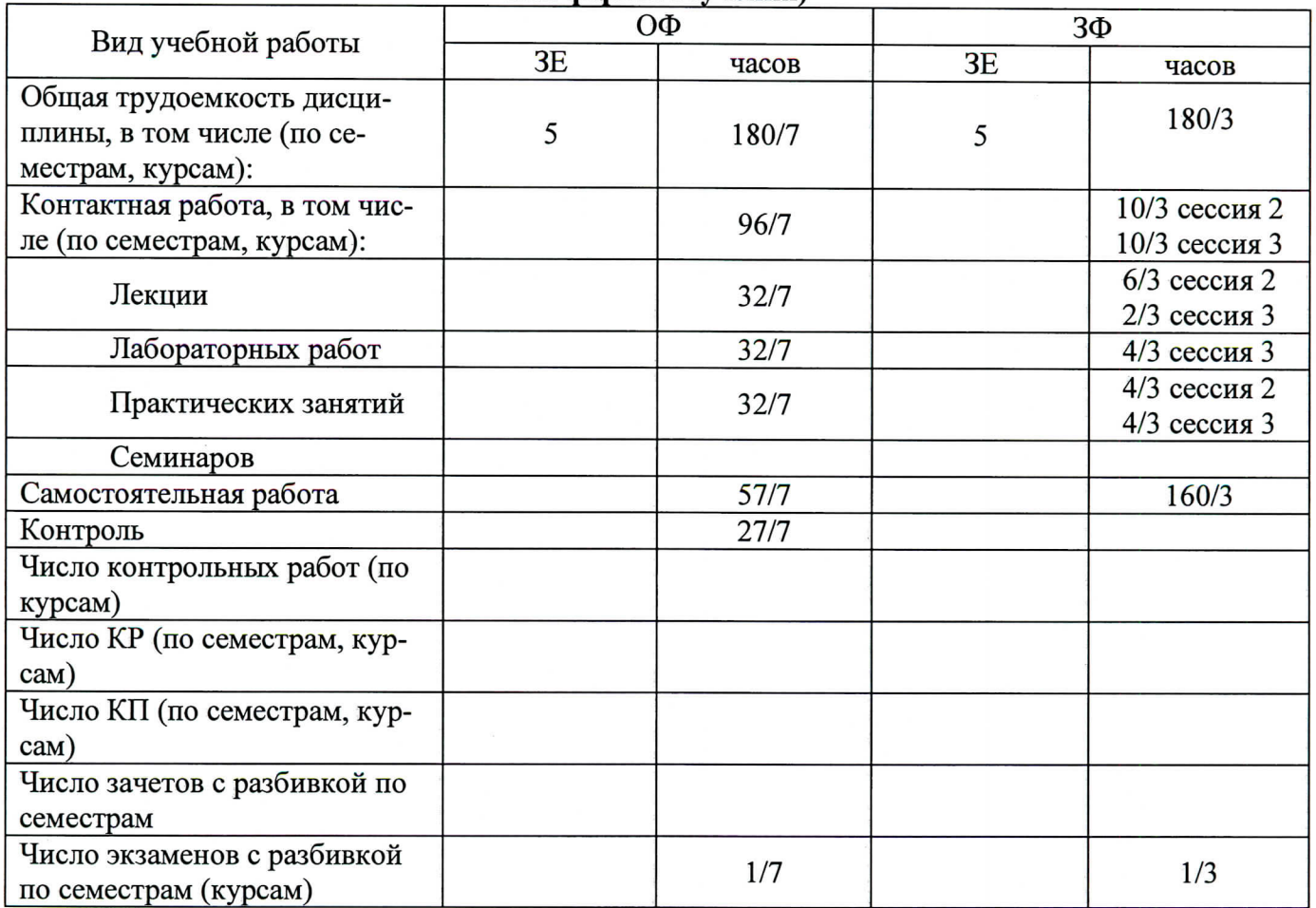

Программу составил: Доцент кафедры ИВТ к.т.н. доцент Лобзенко П.В.

Рецензенты: Доцент кафедры ИВТ к.т.н. доцент Чикалов А.Н.

Рабочая программа дисциплины «Разработка кроссплатформенных приложений C++»

Разработана в соответствии с ФГОС ВО

направления подготовки 09.03.01 ИНФОРМАТИКА И ВЫЧИСЛИТЕЛЬНАЯ ТЕХНИКА, утверждённым приказом Министерства образования и науки Российской Федерации от 19 сентября 2017 г. N 929.

Составлена на основании учебных планов направления 09.03.01 Информатика и вычислительная техника, профиля «Программное обеспечение и интеллектуальные системы», одобренного Учёным советом СКФ МТУСИ, протокол №1 от 30.08.2021, и утвержденного директором СКФ МТУ-СИ 30.08.2021 г.

Рассмотрена и одобрена на заседании кафедры "Информатики и вычислительной техники"

# **Визирование для использования в 20\_\_/20\_\_ уч. году**

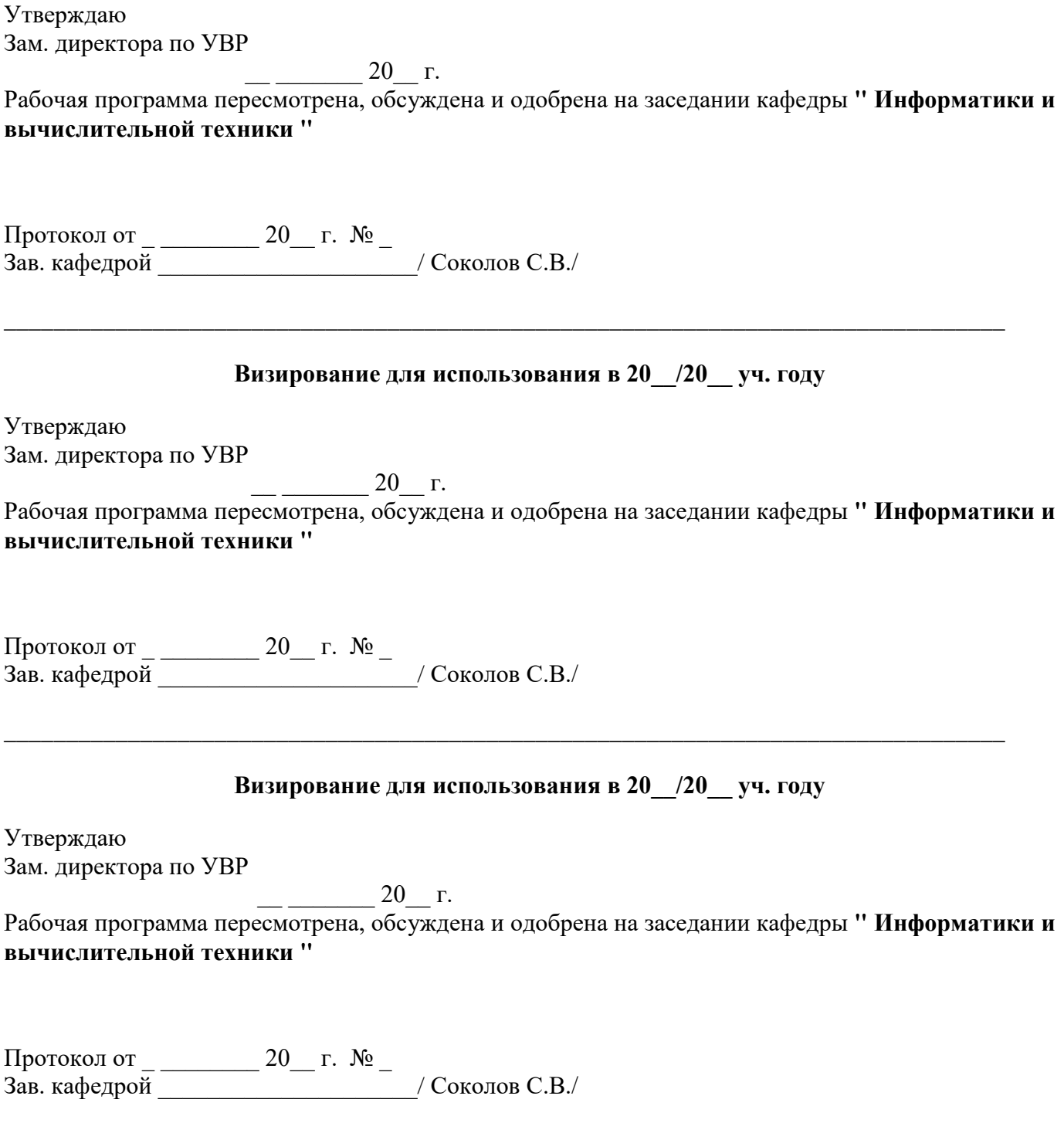

\_\_\_\_\_\_\_\_\_\_\_\_\_\_\_\_\_\_\_\_\_\_\_\_\_\_\_\_\_\_\_\_\_\_\_\_\_\_\_\_\_\_\_\_\_\_\_\_\_\_\_\_\_\_\_\_\_\_\_\_\_\_\_\_\_\_\_\_\_\_\_\_\_\_\_\_\_\_\_\_\_

#### 1. Пели изучения дисциплины

Целями изучения дисциплины «Разработка кроссплатформенных приложений C++» являются:

- изучение алгоритмов численного решения инженерных задач, используемых в проиессе эксплуаташии компонентов информационных систем:
- приобретение студентами знаний и навыков практического использования различных приемов численного решения инженерных задач при разработке компонентов информационных систем и средств связи.

#### 2. Планируемые результаты обучения

Изучение дисциплины направлено на формирование у выпускника способности решать профессиональные задачи в соответствии с Проектной деятельностью.

Результатом освоения дисциплины являются сформированные у выпускника следующие компетенции:

#### Компетенции выпускника, формируемые в результате освоения дисциплины (в части, обеспечиваемой дисциплиной)

#### ПК-11-06.028- Системный программист:

"Разработка компонентов системных программных пролуктов. Разработка систем управления базами данных, Разработка операционных систем, Организация разработки системного программного обеспечения, Интеграция разработанного системного программного обеспечения"

#### Знать:

- синтаксис, особенности программирования и стандартные библиотеки языков программирования; средства программирования, принципы кроссплатформенного программирования, метолики тестирования разрабатываемого программного обеспечения:

- стандарты реализации интерфейсов подключаемых устройств, структуру объектных и исполняемых файлов, архитектуру и принципы функционирования коммуникационного оборудования;

#### Уметь:

- применять языки программирования и среды разработки для создания программного пролукта

#### Владеть:

- навыками работы с документацией, прилагаемой разработчиком устройства, создания эксплуатационной документации на разрабатываемые компоненты;

- технологией разработки драйверов устройств, трансляторов, загрузчиков, сборщиков, отладчиков, системных утилит, инструментальных средств программирования;

#### 3. Место дисциплины в структуре образовательной программы

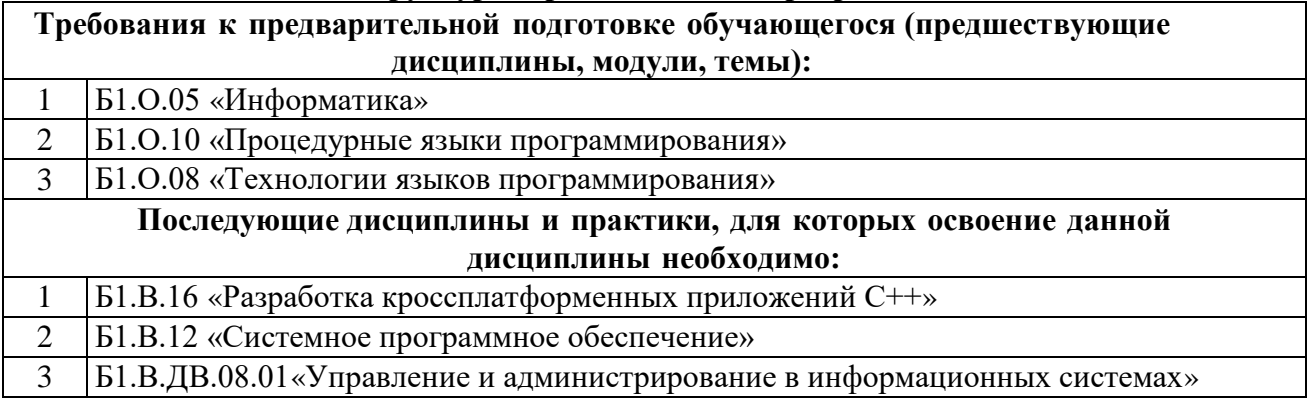

## 4. Структура и содержание дисциплины

# 4.1 Очная форма обучения, 4 года (всего 180 часов, из них 96 аудиторных часов)

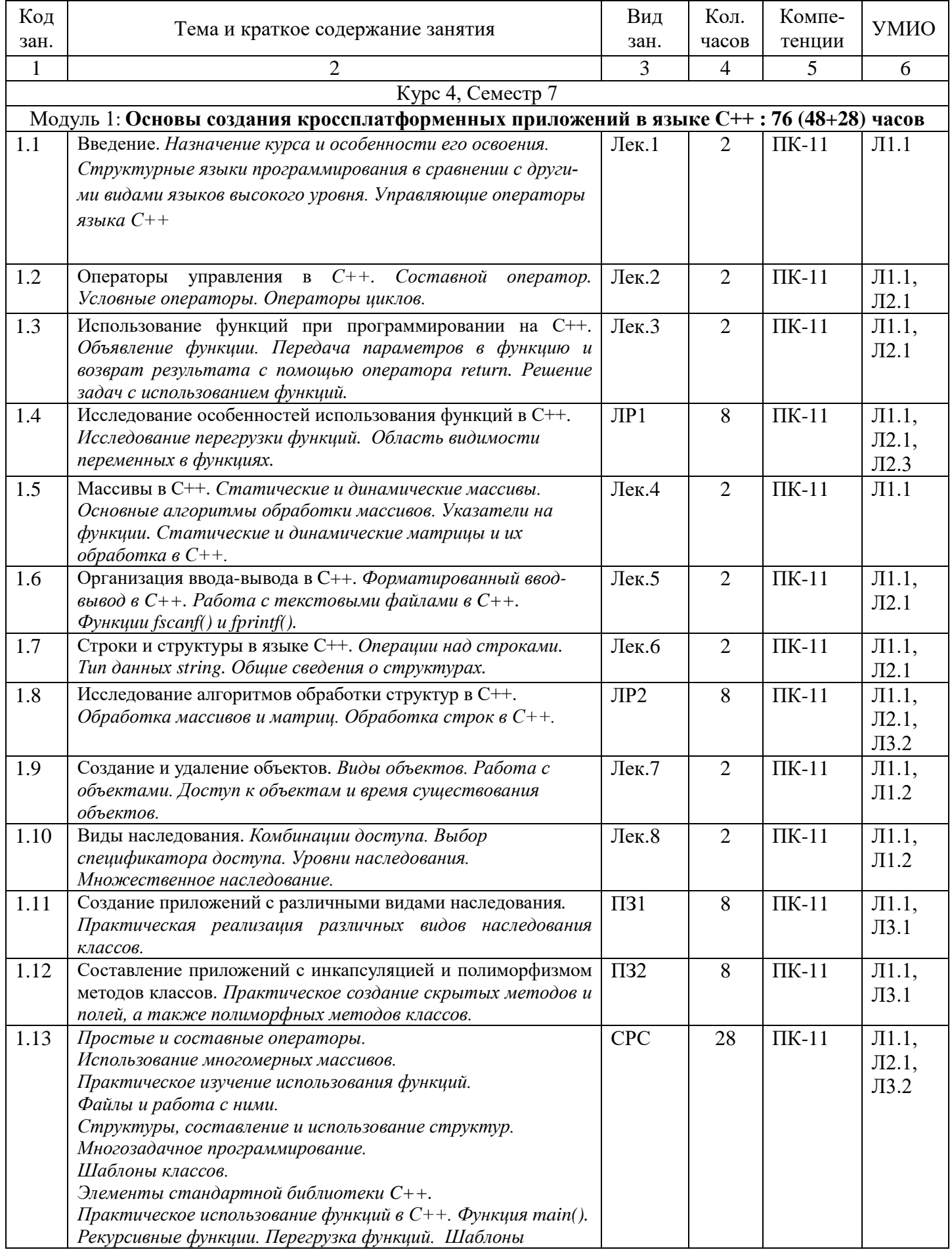

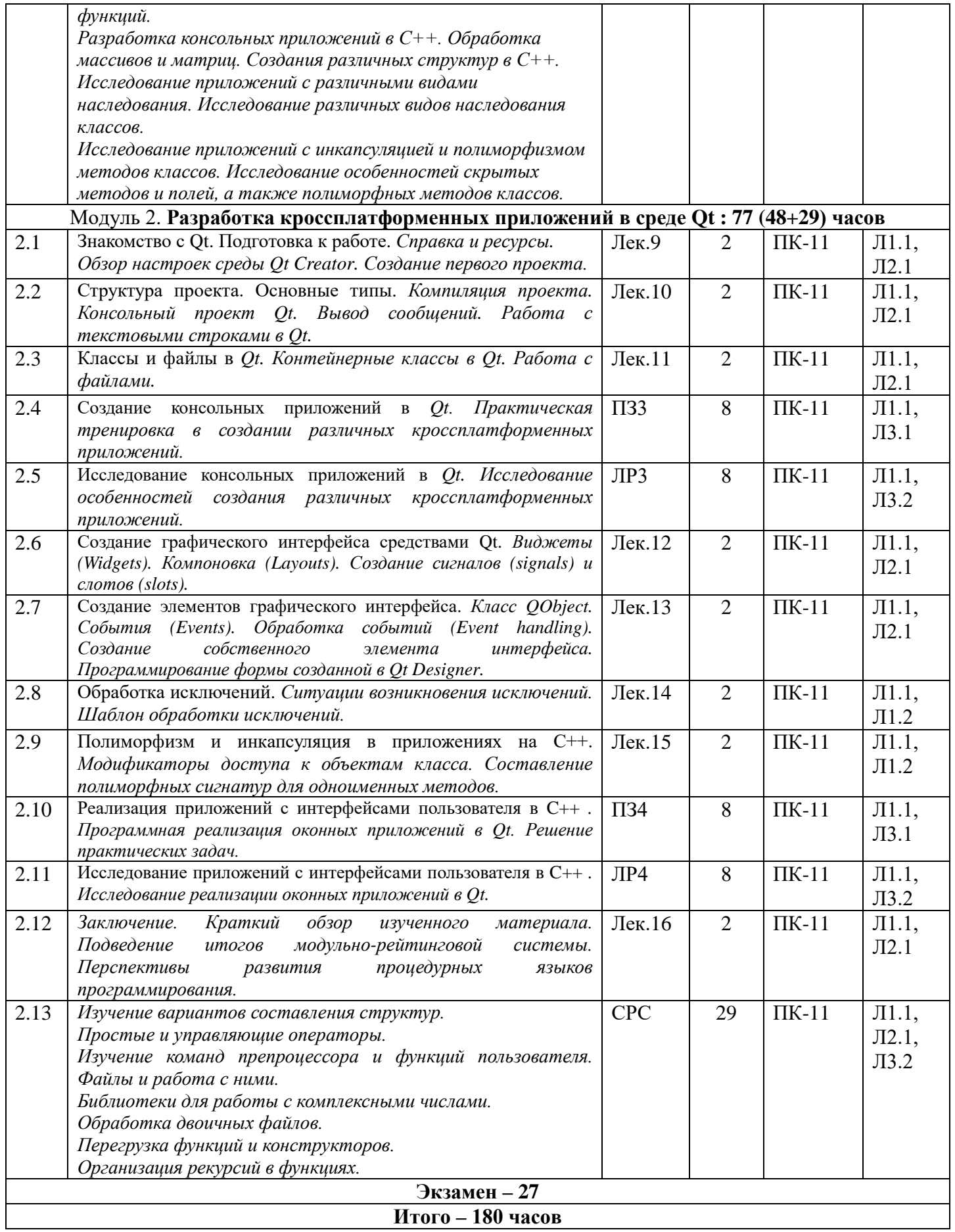

# **4.2 Заочная форма обучения 5 лет (всего 180 часов, аудиторных 20 часов)**

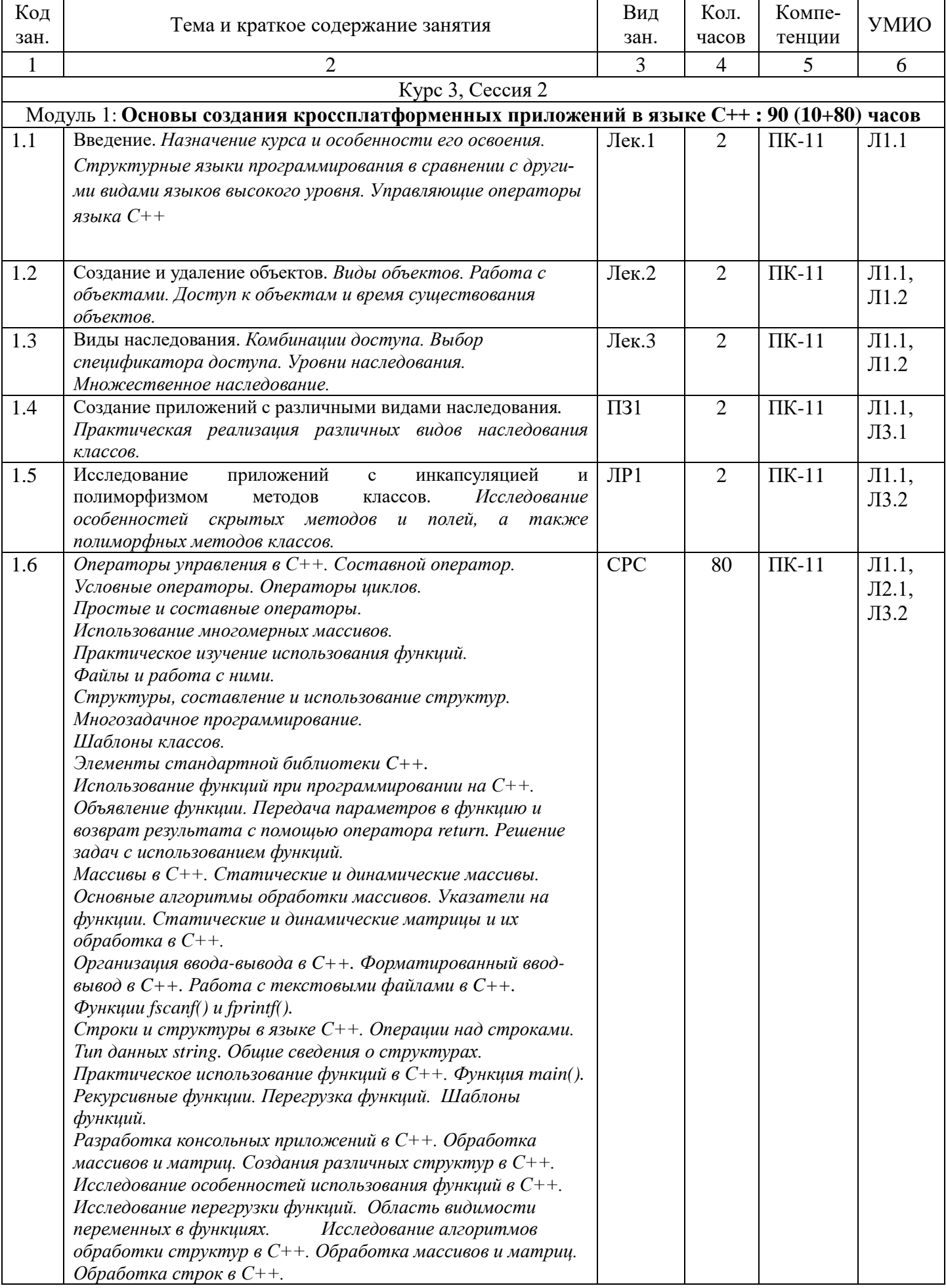

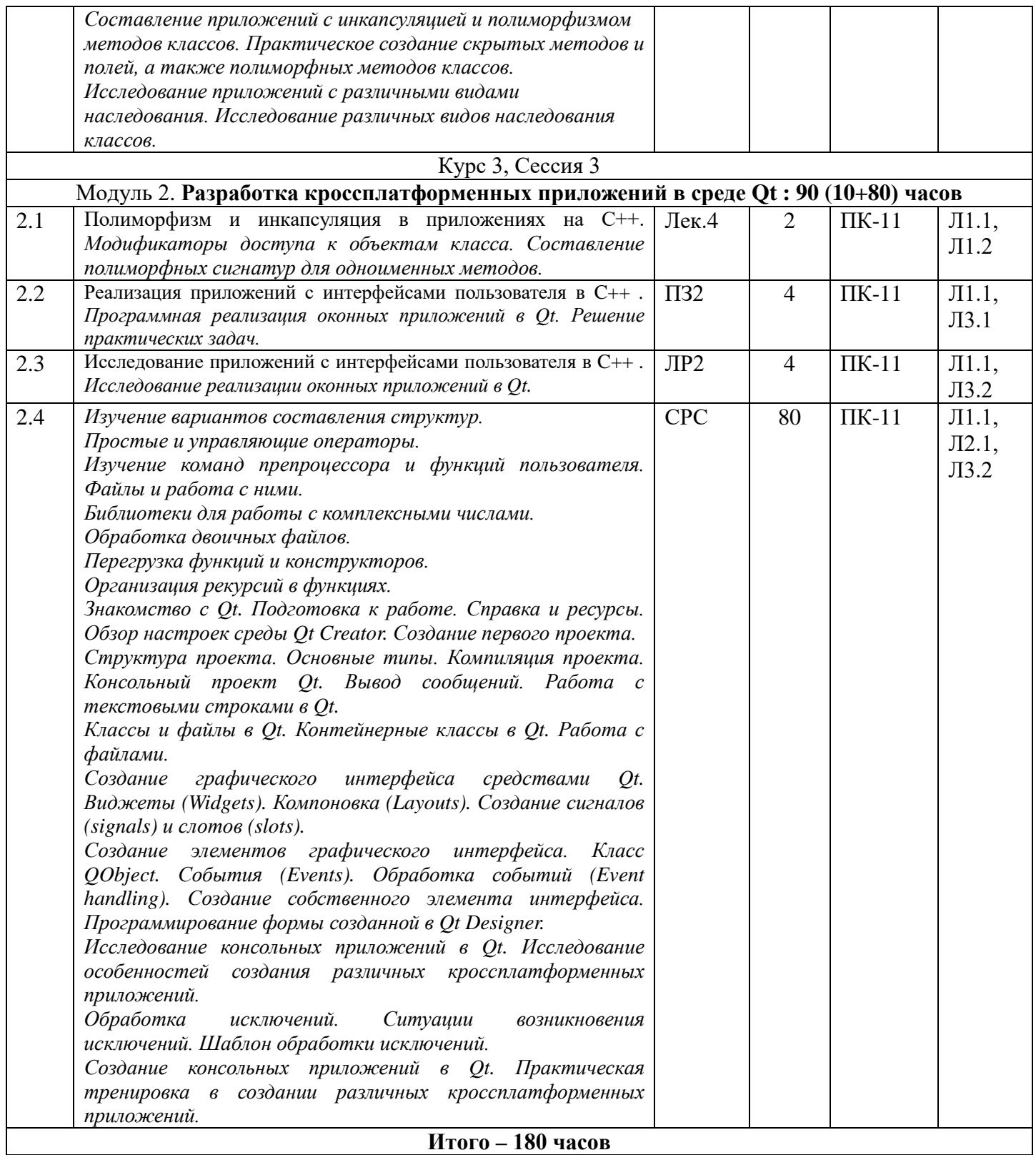

### **5. Учебно-методическое и информационное обеспечение дисциплины**

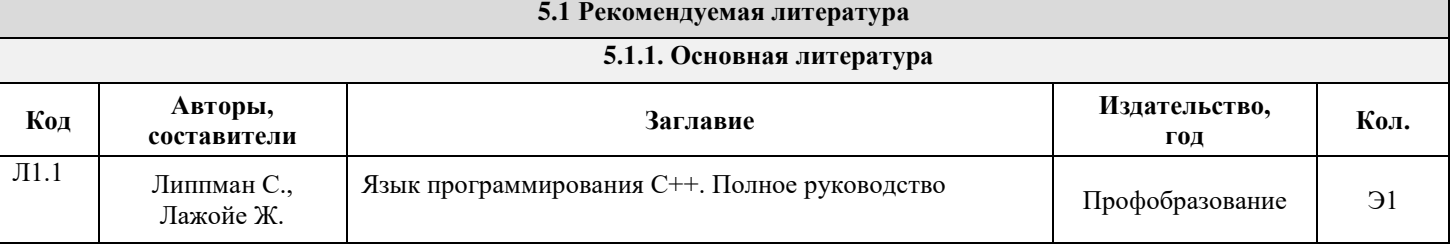

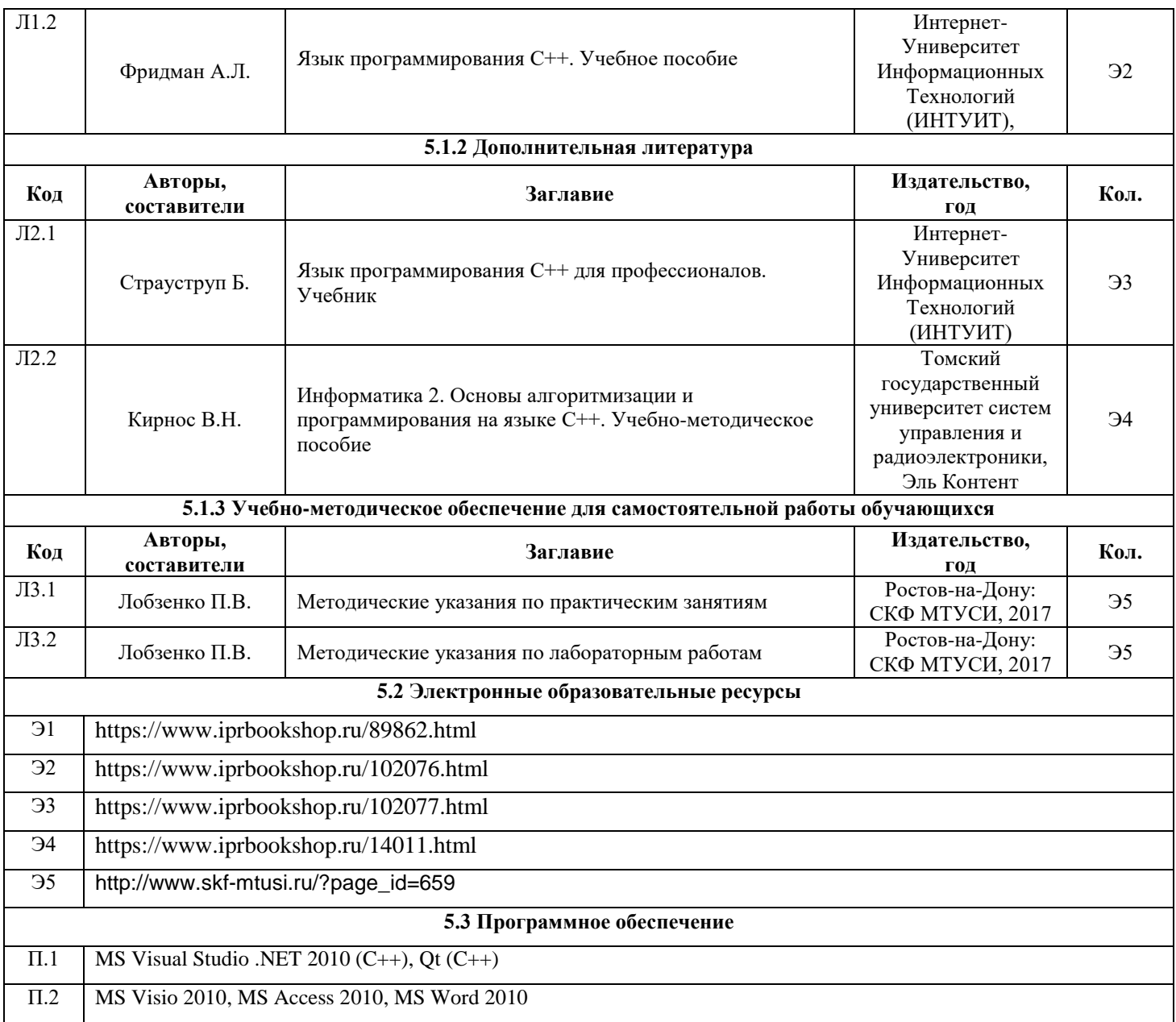

### **6. Материально-техническое обеспечение дисциплины**

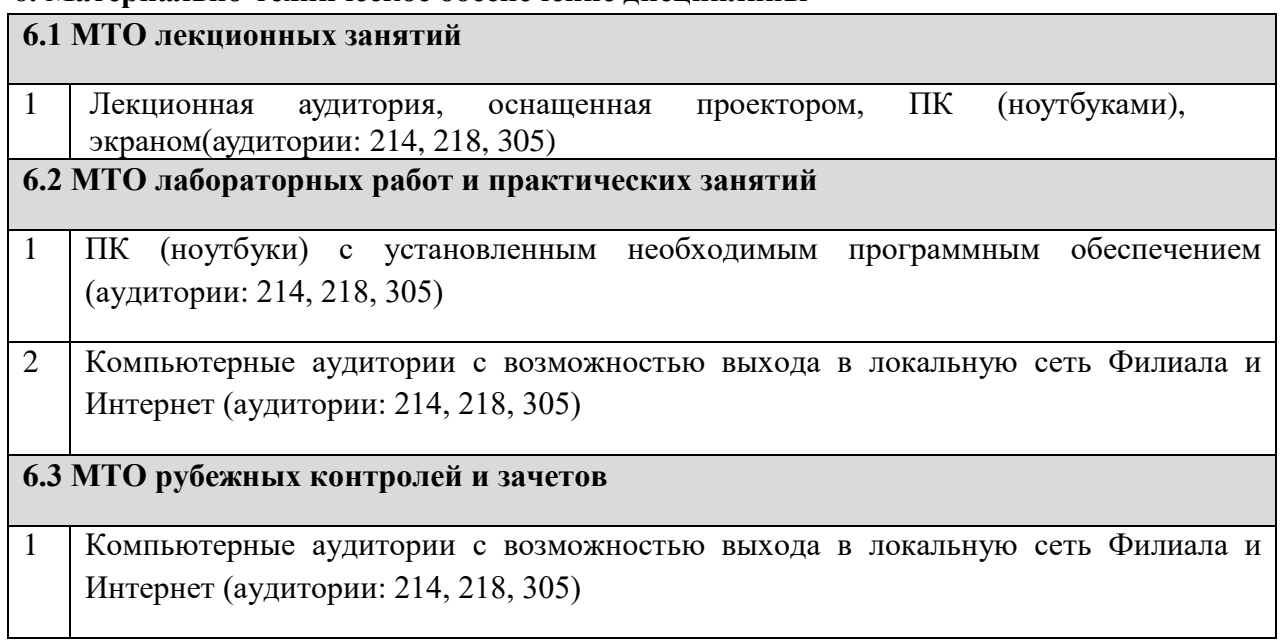

#### 7. Методические рекомендации для обучающихся по самостоятельной работе

Самостоятельная работа студентов является составной частью учебной работы и имеет целью закрепление и углубление полученных знаний и навыков, поиск и приобретение новых знаний, в том числе с использованием автоматизированных обучающих курсов (систем), а также выполнение учебных заданий, подготовку к предстоящим занятиям, зачетам и экзаменам.

Постановку задачи обучаемым на проведение самостоятельной работы преподаватель осуществляет на одном из занятии, предшествующему данному.

Методику самостоятельной работы все обучаемые выбирают индивидуально.

Студентам очной формы обучения при освоении вопросов для самостоятельного изучения, представленных в подразделе 4.1, рекомендуется соблюдать последовательность их изучения, представленную в нижеследующей таблице.

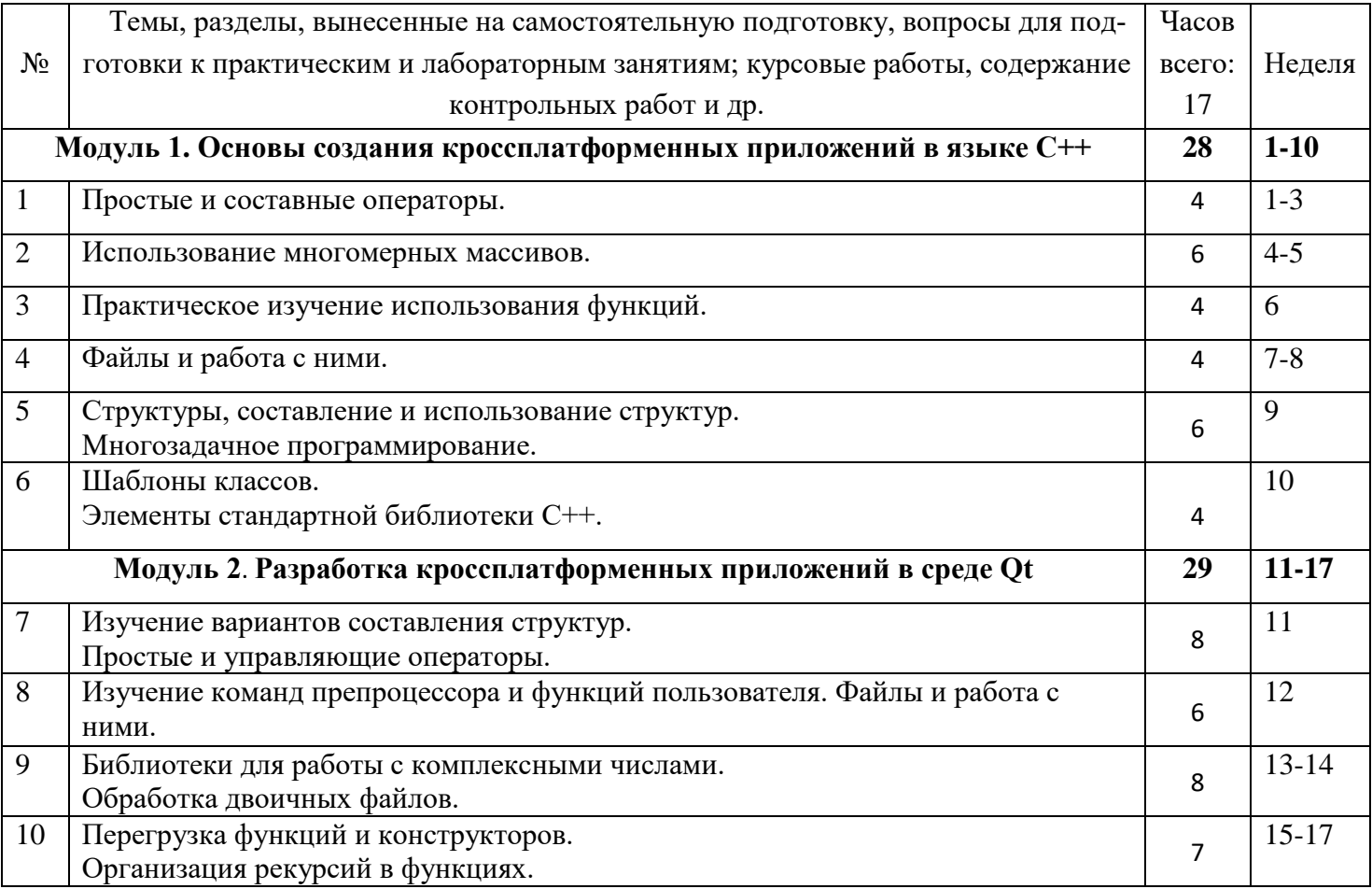

Студенты заочной формы обучения могут осваивать вопросы для самостоятельного изучения, представленные в подразделе 4.2 в произвольной последовательности, в удобное для них время. К началу сессии они должны ориентироваться в материале, представленном в строках 1.1, 1.2, 2.1, 2.3 таблицы подраздела 4.2.

**Дополнения и изменения в Рабочей программе**